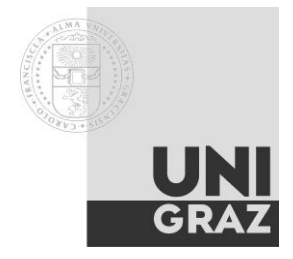

# **PS Ökonomik der Umwelt (320.387)**

Mo, 13:15-15:00, SR 15.4C

**Sprechstunde**: Montag, 11:00-12:30 (Institut für VWL, RESOWI F4) **Unterlagen:** [http://moodle.uni-graz.at](http://moodle.uni-graz.at/) (siehe Punkt "Lernplattform")

## **Terminplan**

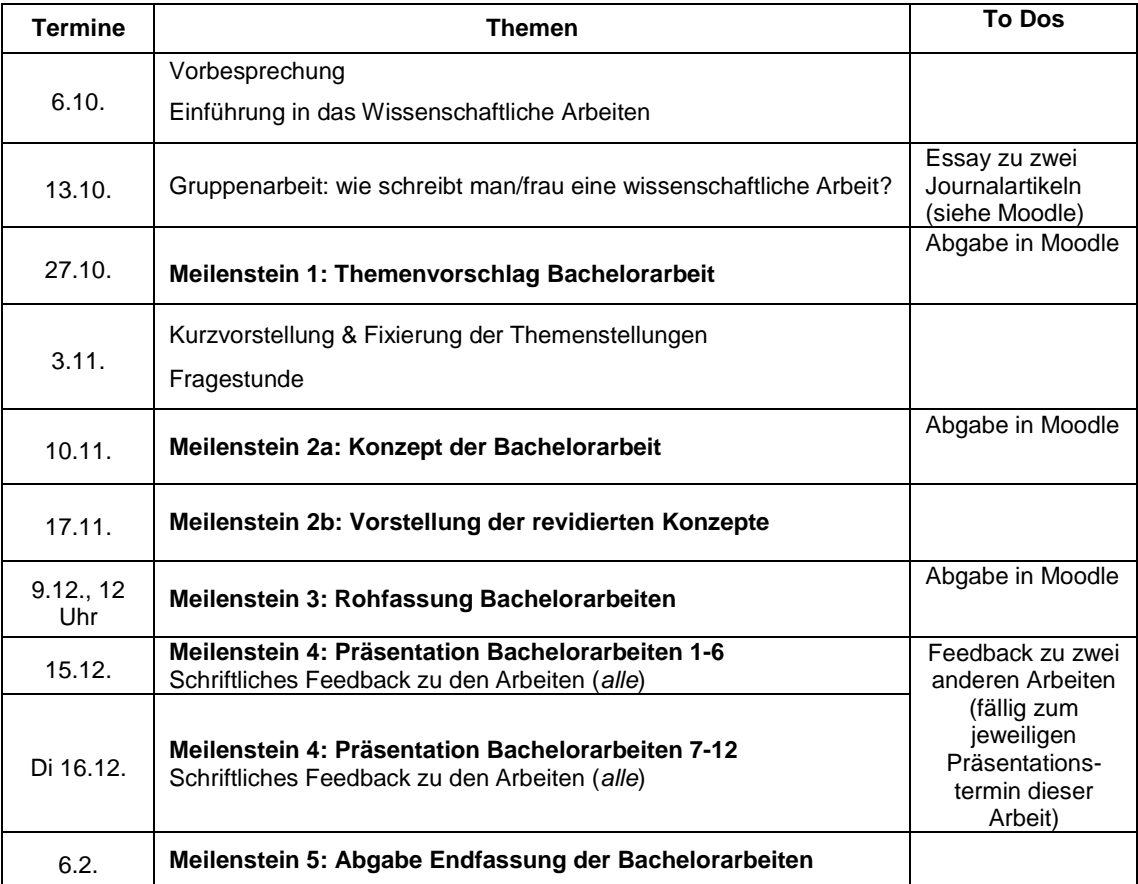

**Basisliteratur:** Perman, R., Y. Ma, J. McGilvray and M. Common (2011), *Natural Resources and Environmental Economics*, 4th ed., Pearson, chapters 4-11. (Kopiervorlage im Sekretariat) [bzw. Kapitel 5-7 in der 3 Auflage von 2003]

## **Lehrziel und –inhalte**

- Verständnis der ökonomischen Grundmodelle zur Umweltökonomik (konzeptionelle Struktur, Fragen, Schlussfolgerungen)
- Erarbeitung von Anwendungsgebieten der Umweltökonomik (Energie, Klima, natürliche Ressourcen, Verkehr,…), insbesondere Details erforschen, Ergebnisse kennenlernen, zusammenfassen
- Erlernen des Schreibens einer wissenschaftlichen Arbeit
	- 1. These formulieren
	- 2. Argumente erarbeiten
	- 3. Literaturrecherche + korrektes Zitieren
	- 4. Aufbau einer wissenschaftlichen Arbeit (Paper)
	- 5. formale Gestaltung (Arbeiten mit Formatvorlagen, Formeleditor, Grafiken, Tabellen,…)
- Präsentation eigener Forschungsergebnisse, Diskussion der Ergebnisse von anderen

# **Ablauf der Lehrveranstaltung**

- 1. **Erarbeiten der umweltökonomischen Grundlagen**: Kenntnis der Kapitel 4-6 aus Perman et al. (2011) wird vorausgesetzt – ggf. auffrischen bzw. nachholen. 13.10.: Lesen von zwei Artikeln (verfügbar über Moodle) sowie schriftliche Ausarbeitung der Fragen dazu in Form eines Essays (bitte alleine ausarbeiten und in Moodle hochladen).
- 2. **Gruppenarbeit zum wissenschaftlichen Arbeiten (13.10).** Ziel ist, die Techniken des wissenschaftlichen Schreibens zu erarbeiten (Aufbau einer Arbeit, wissenschaftliches Formulieren, Zitieren).
- 3. **Bachelorarbeit**: Im Rahmen des Proseminars soll das Verfassen einer Bachelorarbeit zu einem aktuellen umweltpolitischen Thema begleitet werden (Umfang: ca. 30 Seiten, Formatvorgabe siehe Moodle). Die Arbeit soll auf Lehrbüchern, Fachbüchern und Journalartikeln basieren (deutsch- und englischsprachig; Recherche z.B. über [www.sciencedirect.com](http://www.sciencedirect.com/) oder [www.scopus.com\)](http://www.scopus.com/). Internetquellen dienen lediglich der Ergänzung, z.B. um aktuelle Daten oder aktuelle umweltpolitische Erfordernisse einzubringen. Für alle verwendeten Internetquellen ist ein Ausdruck der Seiten beizulegen.

### Termine:

Abklären des Themas – bitte Ideen sammeln und in die Sprechstunde kommen!

Bekanntgabe des Themas (Meilenstein 1)

1-2 seitiges Konzept der Arbeit (Meilenstein 2)

Rohfassung der Arbeit (Meilenstein 3)

Präsentation der Arbeit (Meilenstein 4)

Revision der Arbeit auf Basis der (schriftlichen) Feedbacks zu Arbeit und Präsentation

- Abgabe der Arbeit (Meilenstein 5)
- 4. **Feedback zu zwei anderen Arbeiten**: Jede/r Teilnehmer/in gibt zu zwei anderen Arbeiten Feedback (schriftlich). Ziel: Diskutieren von Ergebnissen, kritische Fragen einbringen, Verbesserungsvorschläge machen. Wichtig ist nicht nur der Inhalt, sondern auch das "wie" (der richtige Ton). Aufbau des Textes: kurze Zusammenfassung, Kritikpunkte, Verbesserungsvorschläge. Umfang: ca. 2 Seiten. *Ein detailliertes Durchkorrigieren der Arbeiten (auf Grammatik, Rechtschreibung) ist nicht notwendig!!!*

#### 5. **Präsentation** der eigenen Arbeit – Kurzreferat (max. 15 Minuten). Aufbau des Referats:

2-3 Min. Motivation ( = Darstellung des Umweltproblems, Verankerung in der Literatur)

5-7 Min. Methodik ( = detaillierte Darstellung eines vorgeschlagenen Ansatzes zur Lösung dieses Umweltproblems)

3-5 Min. Diskussion ( = Beurteilung des Lösungsansatzes)

2-3 Min. Zusammenfassung ( = Resümee, Ideen für weitere Forschung)

anschl. 10 Min. Diskussion

Das Referat ist zum Zweck der Eindringlichkeit frei (nur Stichwortzettel) vorzutragen, und es steht nur die angegebene Zeit zur Verfügung. Es wird daher erwartet, dass es zuvor zweimal (unter Beachtung der Zeitrestriktion) vor Bekannten, Freunden, dem Spiegel etc. gehalten wurde. Es empfiehlt sich, das Referat zuvor einmal schriftlich ausformuliert festzuhalten (wobei die mündliche Vortragsweise zu berücksichtigen ist), den Vortrag jedoch auf einen Stichwortzettel zu basieren. Eher kürzer planen, langsam sprechen!

### **Zeugniserfordernisse**

Für eine **positive Beurteilung des PS** sind zumindest 50 Punkte (von maximal 100 Punkten) erforderlich. Die Maximalpunkte verteilen sich auf folgende Einzelleistungen:

- Ausarbeitung der Fragen zu ausgewählten Artikeln: 10 Punkte
- Thema Bachelorarbeit: 10 Punkte
- Konzept Bachelorarbeit: 20 Punkte
- Rohfassung Bachelorarbeit: 30 Punkte
- Präsentation Bachelorarbeit: 10 Punkte
- Schriftliches Feedback zu zwei weiteren Arbeiten: 10 Punkte
- Mitarbeit (Diskussion, Gruppenarbeit): 10 Punkte

**Notenschlüssel PS**: ab 50 Punkte Genügend, ab 60 Punkte Befriedigend, ab 70 Punkte Gut, ab 80 Punkte Sehr gut.

Die **Beurteilung der Bachelorarbeit** basiert auf der Endfassung der Bachelorarbeit.

**Lernplattform**: **MOODLE**, Zugang über [http://Moodle.uni-graz.at](http://moodle.uni-graz.at/). Alle Teilnehmer mit Fixplatz sind bereits erfasst. Zur Anmeldung geben Sie Ihren ZID-Benutzernamen (lt. UGOnline) ein.

> Auf der Lernplattform finden Sie Ihre Leistungen, Hintergrundliteratur sowie aktuelle Informationen. Über das **Forum** können Sie Ihre Arbeiten und Feedback-Berichte absenden. Senden Sie bitte nur doc-, xls- oder pdf-Files mittels der Eingabemaske in MOODLE ab!

### **Weiterführende Literatur (Auswahl)**

- van den Bergh, J.C.J.M. (ed.) (1999), *Handbook of Environmental and Resource Economics*, Edward Elgar, Cheltenham. [umfassendstes Handbuch auf dem Gebiet]
- Costanza, R. (1997), *An Introduction to Ecological Economics*, St. Lucie Press, Boca Raton. [Einführungstext zur Ökologischen Ökonomie]
- Hanley, N., Shogren, J.F., and White, B. (2007), *Environmental Economics in Theory and Practice*, 2nd ed., Palgrave Macmillan, Houndmills, New York. [fortgeschrittener Text aus Umweltökonomik]
- Kolstad, C.D. (2000), *Environmental Economics,* Oxford University Press, Oxford. [fortgeschrittener Text aus Umweltökonomik]
- Sterner, Thomas (2003), *Policy Instruments for Environmental and Natural Resource Management*, RFF Press, Washington. [Umweltpolitik anhand von Fallstudien]
- Tietenberg, T. (2012), *Environmental and Natural Resource Economics 9*th ed., Pearson, Boston, San Francisco, New York. [Einführungstext]

#### **Relevante umweltökonomische Zeitschriften (verfügbar als elektronische Zeitschriften):**

- Journal of Environmental Economics and Management
- Environmental and Resource Economics
- Ecological Economics
- Resource and Energy Economics
- Land Economics
- Journal of Environmental Planning and Management\*
- Journal of Environmental Management\*
- \* nur über Fernleihe

#### **Allgemeine ökonomische Journale (gelegentlich Überblicksartikel zu Umweltthemen):**

American Economic Review\*\*

- Journal of Economic Literature\*\*
- Journal of Economic Perspectives\*\*
- \*\* verfügbar über EBSCO-Host (falls älter als 12 Monate; in FB in Hard Copy verfügbar)

#### **Literaturdatenbanken:**

EBSCO-Host EconLit Science Direct **SCOPUS** Tipp zum Suchen in Datenbanken: Boolsche Operatoren verwenden (AND, OR)